| Dpkg                                            |                                                                                       |  |  |  |  |
|-------------------------------------------------|---------------------------------------------------------------------------------------|--|--|--|--|
| dpkg -i <i>pkg</i> .deb                         | Install package files.                                                                |  |  |  |  |
| debsums                                         | Audit check sums of installed packages, needs debsums.                                |  |  |  |  |
| dpkg-divert [options] file                      | Override a package's version of a file.                                               |  |  |  |  |
| dpkgcompare-<br>versions <i>v1</i> gt <i>v2</i> | Compare version numbers, check with <b>echo \$?</b> .                                 |  |  |  |  |
| <pre>dpkg-query -W showformat= format</pre>     | Query installed packages, format e.g. '\${Package} \${Version} \${Installed-Size}\n'. |  |  |  |  |
| <pre>dpkgget- selections &gt; file</pre>        | Write package selections to file.                                                     |  |  |  |  |
| <pre>dpkgset- selections &lt; file</pre>        | Set package selections from file.                                                     |  |  |  |  |
| The Network                                     |                                                                                       |  |  |  |  |
| /etc/network/<br>interfaces                     | Network interface configuration.                                                      |  |  |  |  |
| ifup, ifdown [device]                           | Start, stop network interfaces according to files above.                              |  |  |  |  |
| /sbin/ip                                        | Show and manipulate network interfaces and routing, needs iproute.                    |  |  |  |  |
| ssh -X user@host                                | Login at other machine.                                                               |  |  |  |  |
| <pre>scp files user@host:path</pre>             | Copy files to other machine (and vice versa).                                         |  |  |  |  |

പകർപ്പവകാശം © 2016 Holger Wansing പകർപ്പവകാശം © 2009 പ്രവീൺ പി ("ml IN")

## നിയമപരമായ കുറിപ്പ്

This document may be used under the terms of the GNU General Public License version 3 or higher. The license text can be found at http://www.gnu.org/copyleft/gpl.html and /usr/share/common-licenses/GPL-3.

പകർപ്പവകാശം © 2004, 2010 W. Martin Borgert

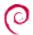

## ഡെബിയാൻ ഗ്ത/ലിനക്സ് ലഘ സഹായി

പതിപ്പ് 9.0 - Debian 9 'Stretch' -- 2016-07-09 http://www.debian.org/

## സഹായം

| സഹായം                                     |                                                                                    |  |  |  |  |
|-------------------------------------------|------------------------------------------------------------------------------------|--|--|--|--|
| man <i>page</i> or man                    | Read online help for every command and many configuration files.                   |  |  |  |  |
| command [help, -h]                        | പല ആജ്ഞകൾക്കുമുള്ള ലഘു സഹായം                                                       |  |  |  |  |
| /usr/share/doc/<br>[package-name/]        | Find all documentation here, optional file README.Debian contains specifics.       |  |  |  |  |
| Web documentation                         | Reference, manuals, FAQs,<br>HOWTOs, etc. at http://<br>www.debian.org/doc/        |  |  |  |  |
| Mailing lists at http://lists.debian.org/ | The community is always helpful, search for users.                                 |  |  |  |  |
| The Wiki at http://wiki.debian.org/       | Contains all kind of useful information.                                           |  |  |  |  |
| Installation                              |                                                                                    |  |  |  |  |
| Installer                                 | All information about it at http://www.debian.org/devel/debian-installer/          |  |  |  |  |
| CD images                                 | Download from http://www.debian.org/distrib/                                       |  |  |  |  |
| boot: expert                              | E.g. to set up the network w/o DHCP or using LILO instead of GRUB.                 |  |  |  |  |
| Bugs                                      |                                                                                    |  |  |  |  |
| Bug Tracking at http://bugs.debian.org/   | All about existing and fixed bugs.                                                 |  |  |  |  |
| Package specific                          | See http://bugs.debian.org/<br>package-name/, use wnpp to ask<br>for new packages. |  |  |  |  |

Report a bug by e-mail.

Instructions at http://

www.debian.org/Bugs/Reporting

reportbug

Reporting

| Configuration                                              |                                                                                   | Important Shell Commands                    |                                                                             | APT                                          |                                                                                                    |
|------------------------------------------------------------|-----------------------------------------------------------------------------------|---------------------------------------------|-----------------------------------------------------------------------------|----------------------------------------------|----------------------------------------------------------------------------------------------------|
| /etc/                                                      | All system configuration files are under directory /etc/.                         | ls [files]                                  | List files.                                                                 | apt show package-<br>name                    | Show package information incl. description.                                                                                                    |
| editor files                                               | Default text editor. May be <b>nano</b> , <b>emacs</b> , <b>vi</b> , <b>joe</b> . | mkdir directory-<br>names                   | Create directories.                                                         | apt show -a package-                         | Show package dependencies                                                                                                    |
| CLIDO LIBERTAL                                             |                                                                                   | mv file1 file2                              | Move, rename files.                                                         | name                                         | (needed packages).                                                                                                    |
| CUPS at http:// Browser interface to printing system.      |                                                                                   | rm files                                    | Remove files.                                                               | apt install package-<br>names                | Install packages from repositories with all                                                                                                    |
| dpkg-reconfigure                                           | Reconfigure a package, e.g.                                                       | rmdir dirs                                  | Remove empty directories.                                                   |                                              | dependencies.                                                                                                    |
| package-name                                               | keyboard-configuration (keyboard), locales (localization).                        | tar[c][x][t][z][j][J]-f<br>file.tar [files] | Create, eXtract, list Table of archive file, $z$ for .gz, $j$ for .bz2, $J$ | apt upgrade                                  | Install newest versions of all packages currently installed.                                                                                                    |
| update-alternatives options                                | Manage command alternatives.                                                      | find directories                            | for .xz.  Find files like -name name or -                                   | apt full-upgrade                             | Like <b>apt upgrade</b> , but with advanced conflict resolution.                                                                                                    |
| update-grub                                                | After changing /etc/default/                                                      | expressions                                 | size +1000, etc.                                                            | apt remove package-<br>names                 | Remove packages with all needed packages.                                                                                                    |
| Daen                                                       | nons and System                                                                   | grep search-string                          | Find search-string in files.                                                |                                              |                                                                                                    |
| systemctl restart name.service                             | Restart a service, system daemon.                                                 | files<br>ln -s file link                    | Create a symbolic link to a file.                                           | apt autoremove                               | Remove packages that no other packages depend on.                                                                                                    |
| systemctl stop Stop a service, system daemon. name.service | Ston a convice system daemon                                                      | ps [options]                                | Show current processes.                                                     | apt depends package-                         | List all packages needed by the                                                                                                    |
|                                                            | Stop a service, system daemon.                                                    | kill [-9] <i>PID</i>                        | Send signal to process (e.g.                                                | name                                         | one given.                                                                                                    |
| systemctl start                                            | Start a service, system daemon.                                                   |                                             | terminate it). Use <b>ps</b> for PID.                                       | apt rdepends<br>package-name                 | List all packages that need the one given.                                                                                                    |
| name.service                                               |                                                                                   | su - [username]                             | Become another user, e.g. root.                                             | apt-file update                              | Update content listings from                                                                                                    |
| systemctl halt                                             | Halts system.                                                                     | sudo command                                | Execute a command as root as normal user, see /etc/sudoers.                 |                                              | package repositories, see <b>apt update</b> .                                                                                                    |
| systemctl reboot                                           | Reboots system.                                                                   | <br>command > file                          | Overwrite file with output of                                               | apt-file search file-                        | Search packages for file.                                                                                                    |
| systemctl poweroff                                         | Shuts down system.                                                                |                                             | command.                                                                    | name                                         | Journal Publication and The Control Publication Publication Public |
| systemctl suspend                                          | Suspends system.                                                                  | command >> file                             | Append output of command to                                                 | apt-file list <i>package-</i><br><i>name</i> | List contents of a package.                                                                                                    |
| systemctl hibernate                                        | Hibernates system.                                                                | - 12 1 12                                   | file.                                                                       | auto-apt                                     | Installs packages automatically if                                                                                                    |
| /var/log/                                                  | All log files are under this directory.                                           | cmd1   cmd2                                 | Use output of command 1 as input of command 2.                              | -                                            | needed, can replace <b>apt-file</b> , needs auto-apt.                                                                                                    |
| /etc/default/                                              | Default values for many daemons and services.                                     | command < file                              | Use file as input for command.                                              | aptitude                                     | Console interface to APT, needs aptitude.                                                                                                    |
|                                                            |                                                                                   |                                             | APT                                                                         | synaptic                                     | GUI interface to APT, needs                                                                                                    |
| cat files                                                  | Print files to screen.                                                            | apt update                                  | Update packages listings from package repositories as listed in /           |                                              | synaptic.                                                                                                    |
| cd directory                                               | Change to directory.                                                              |                                             | etc/apt/sources.list.                                                       |                                              | _                                                                                                    |
|                                                            |                                                                                   |                                             | Required whenever that file or the contents of the repositories change.     | 1.1. 15                                      | Dpkg                                                                                                    |
| cp files dest                                              | Copy files and directories.                                                       |                                             |                                                                             | dpkg -l [names]                              | List packages.                                                                                                    |
| echo string                                                | Echo string to screen.                                                            | apt search search-                          | Search packages and descriptions for search-string.                         | dpkg -I <i>pkg</i> .deb                      | Show package information.                                                                                                    |
| gzip, bzip2, xz [-d]<br>files                              | Compress, uncompress files.                                                       | string                                      |                                                                             | dpkg -c <i>pkg</i> .deb                      | List contents of package file.                                                                                                    |
| pager files                                                | Show contents of files.                                                           | apt list -a package-<br>name                | Show versions and priorities of available packages.                         | dpkg -S filename                             | Show which package a file belongs to.                                                                                                    |
| 1                                                          |                                                                                   |                                             |                                                                             |                                              |                                                                                                    |